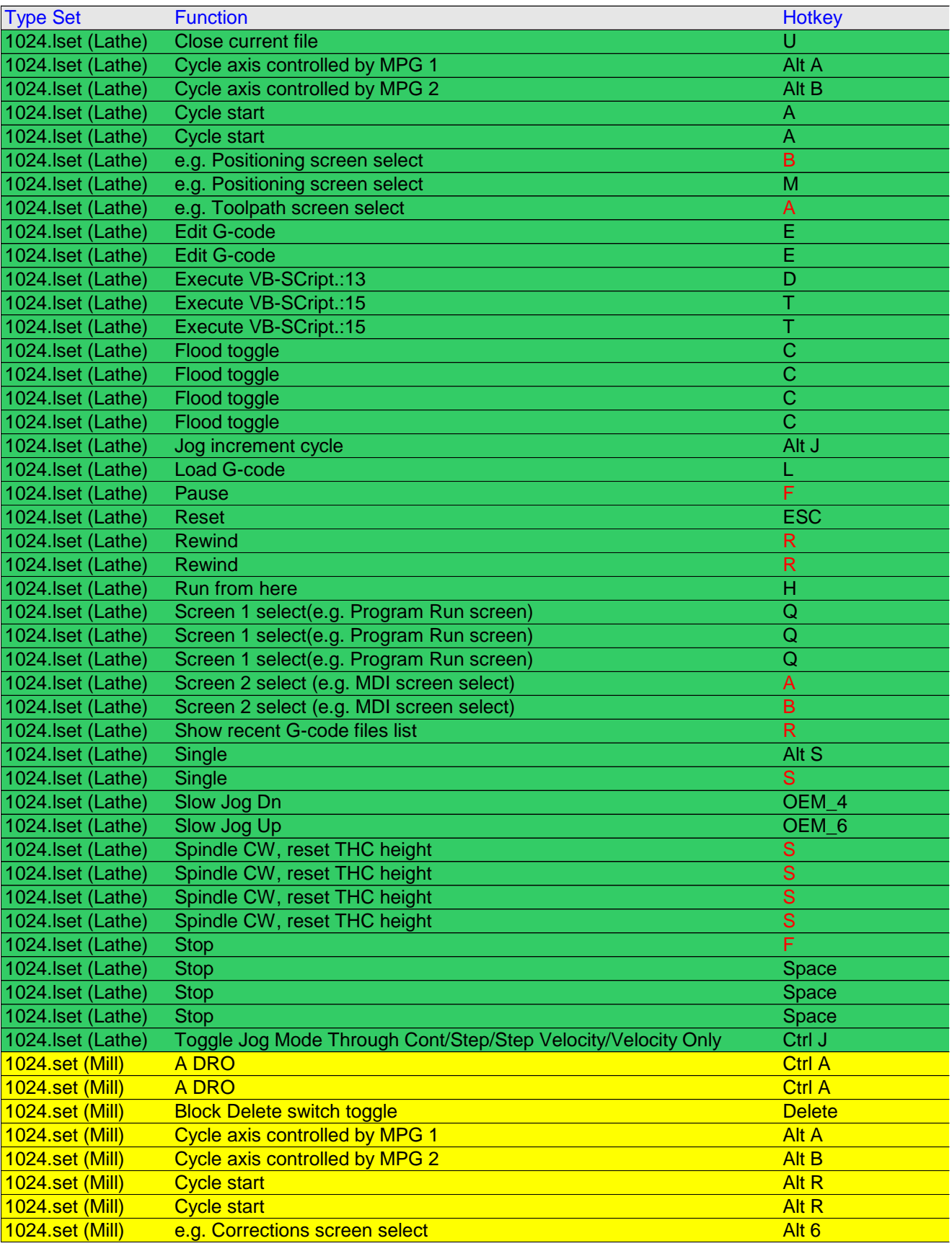

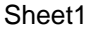

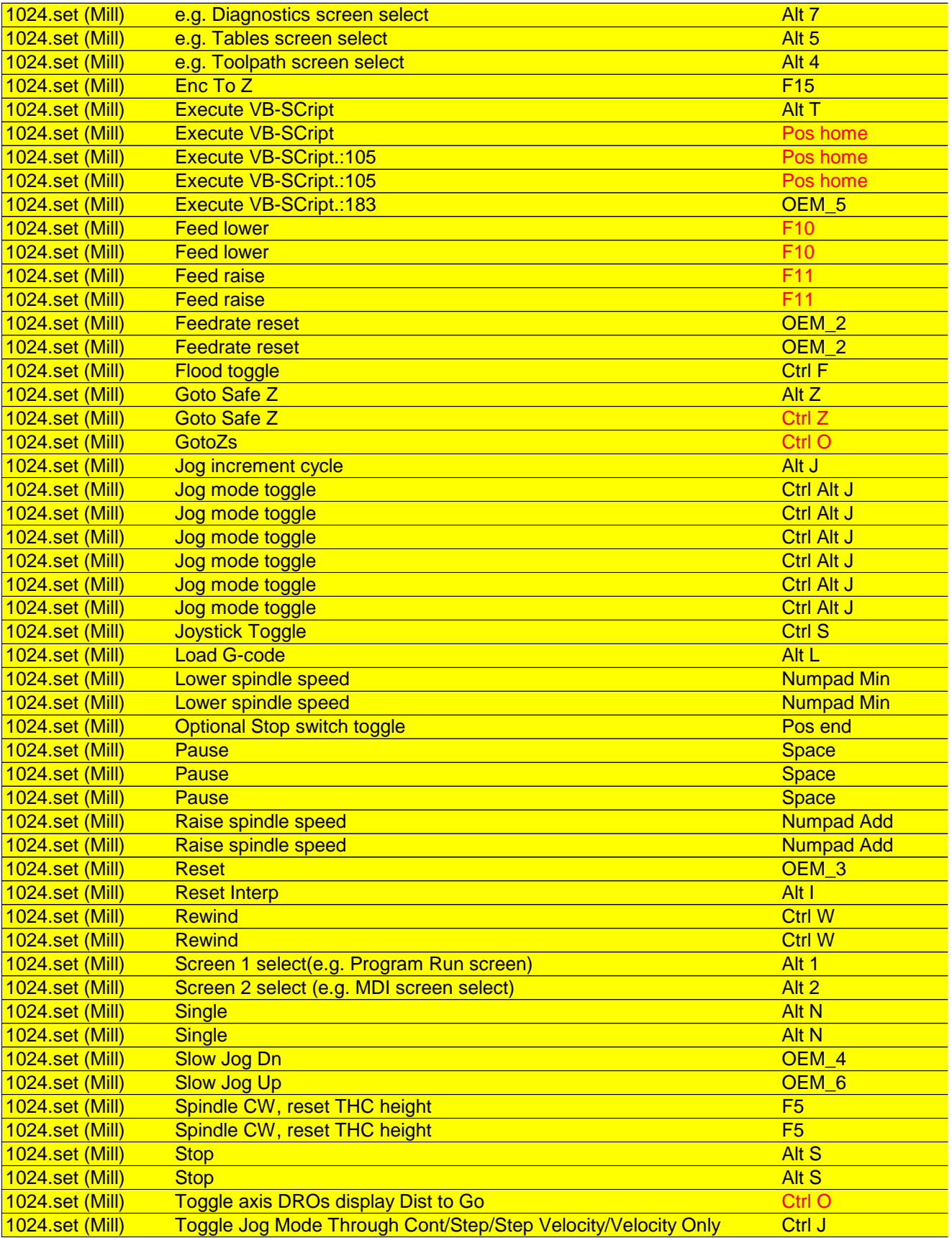

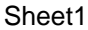

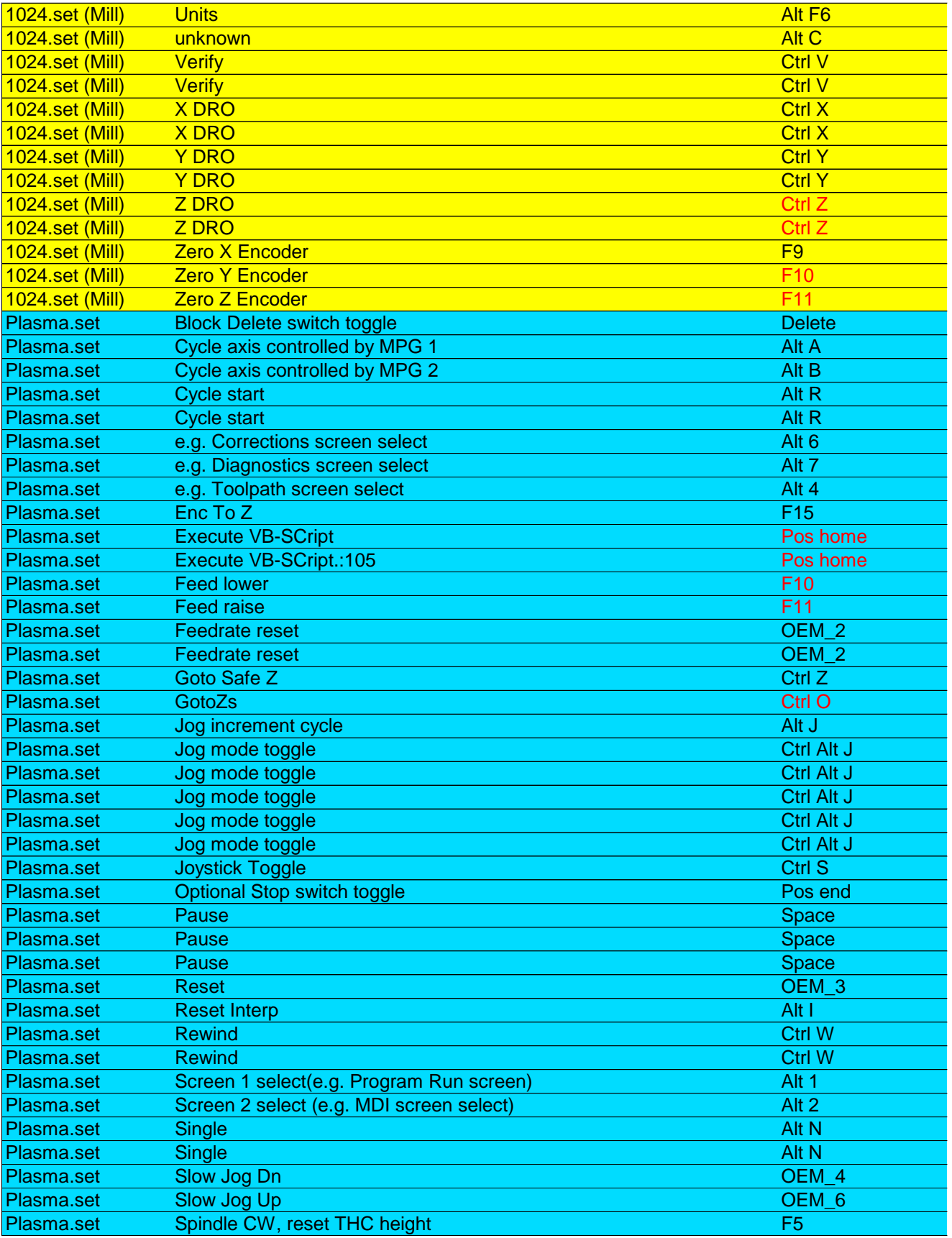

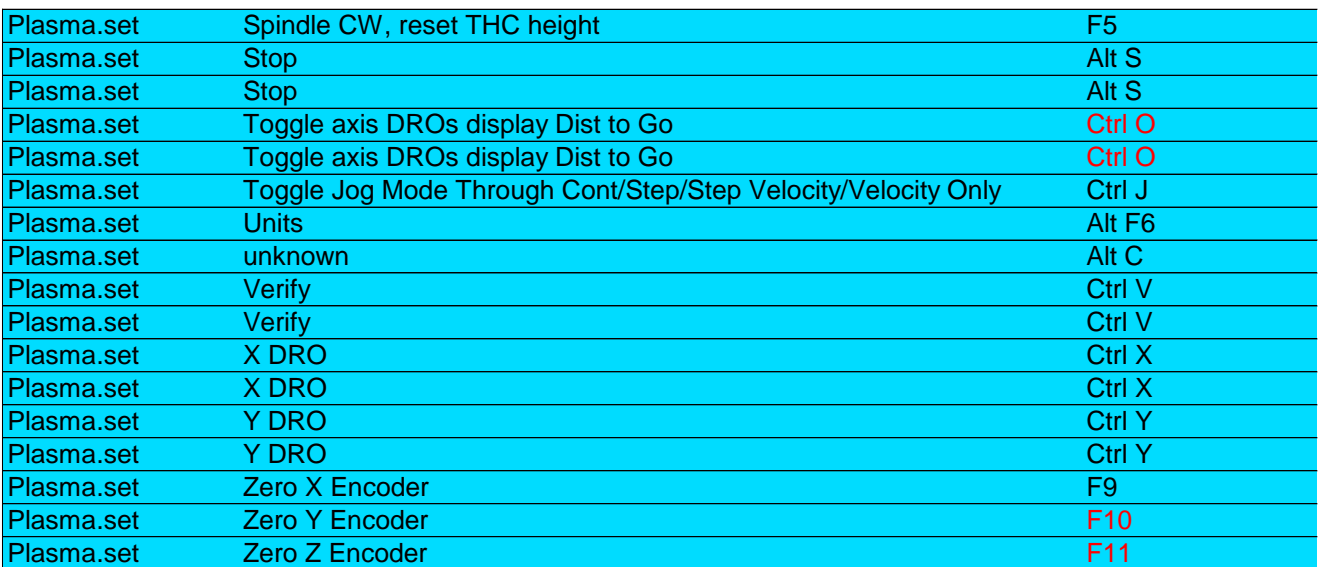

Current Hot keys as of 5-9-09

Notes: Red text indicates the same hot key is tied to multiple functions in the same screen set.

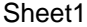

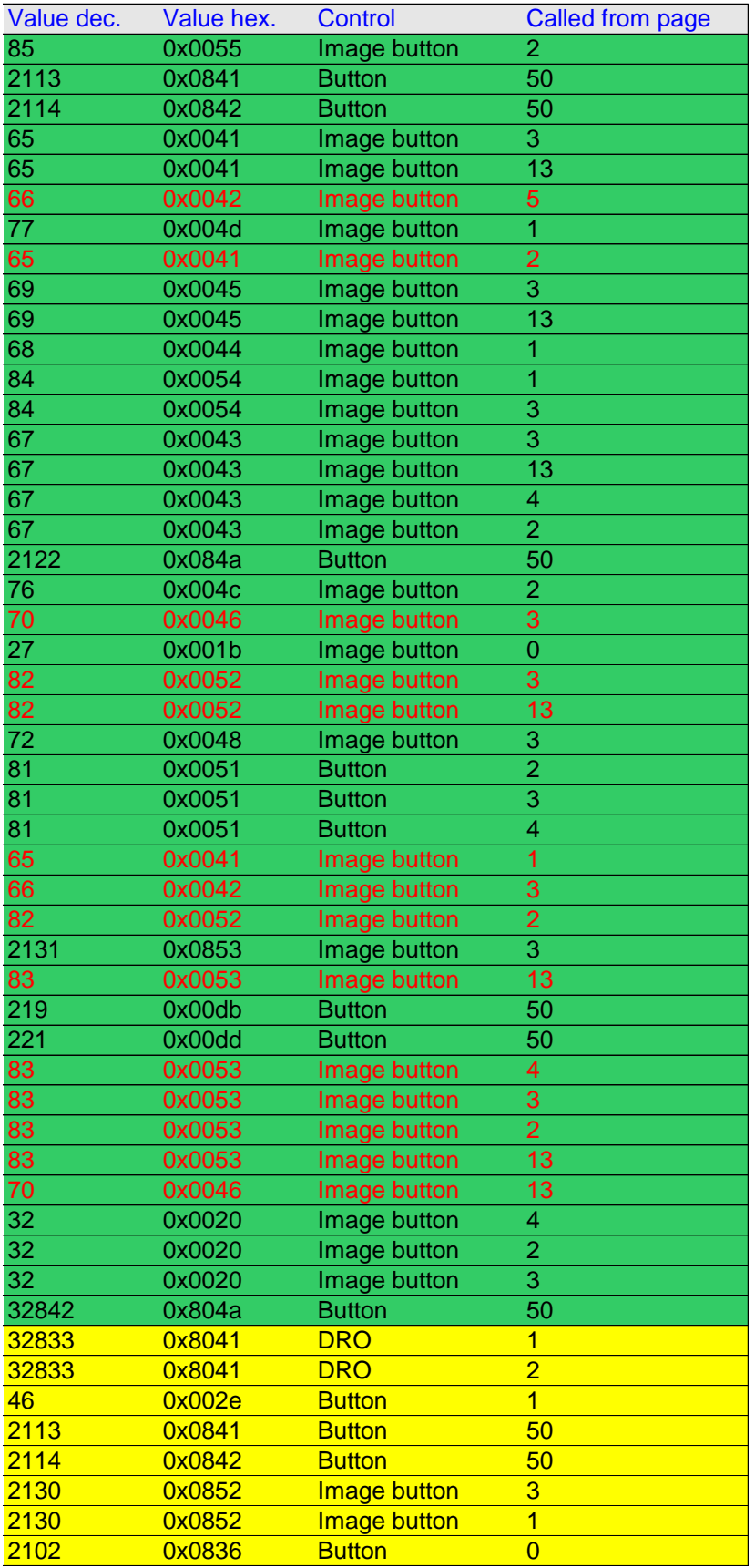

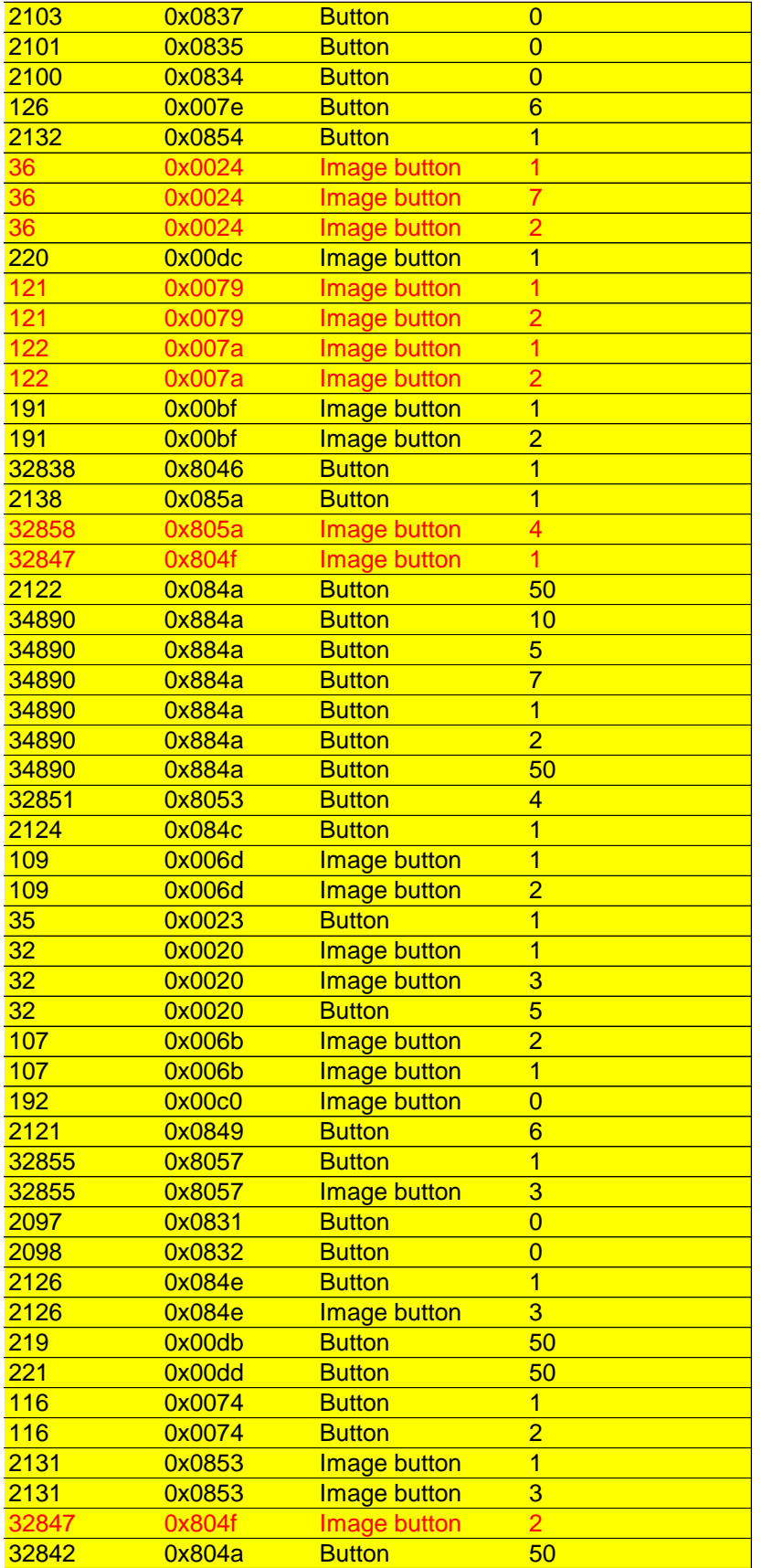

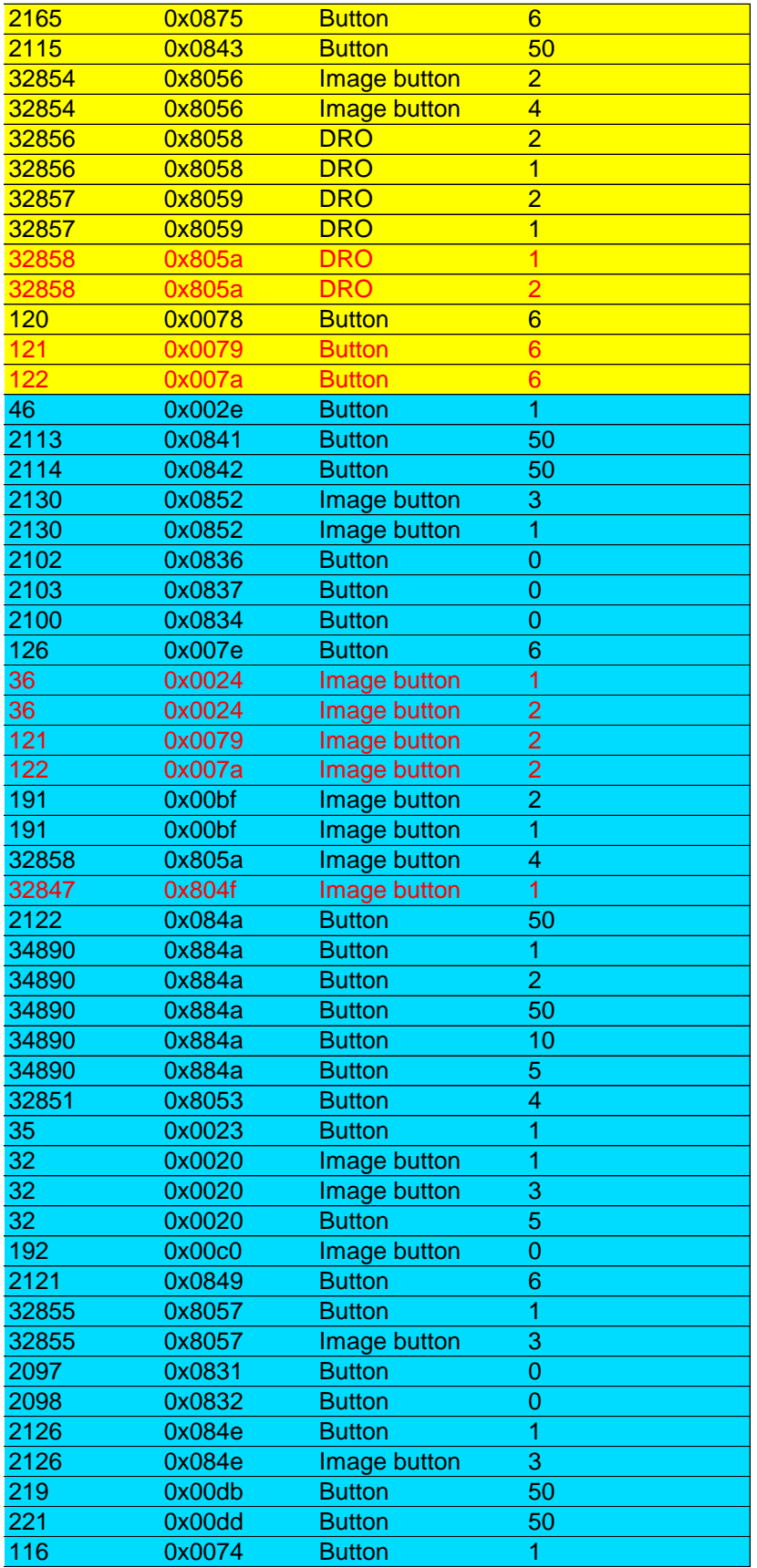

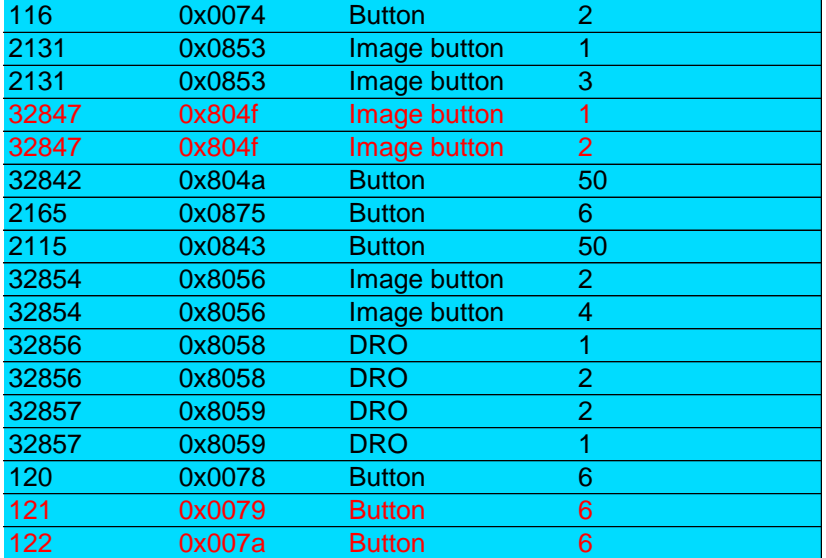